## **Windows**

- [Aplikacja DOTNET na udziale sieciowym](https://kamil.orchia.pl/doku.php?id=aplikacja_dotnet_na_udziale_sieciowym)
- [Instalacja nowego kompa](https://kamil.orchia.pl/doku.php?id=instalacja_nowego_kompa)
- [Windows 2003 Standard R2 SP2 x32 na serwerach Dell](https://kamil.orchia.pl/doku.php?id=windows_2003_standard_r2_sp2_x32_na_serwerach_dell)
- [Resetowanie uprawnień na NTFS](https://kamil.orchia.pl/doku.php?id=resetowanie_uprawnie%C5%84_na_ntfs)
- [Backup Windows Mail](https://kamil.orchia.pl/doku.php?id=backup_windows_mail)

From: <https://kamil.orchia.pl/>- **kamil.orchia.pl**

Permanent link: **<https://kamil.orchia.pl/doku.php?id=windows&rev=1477145813>**

Last update: **2018/07/16 11:47**

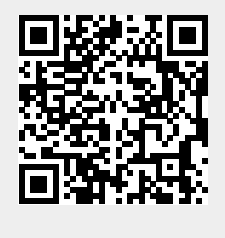